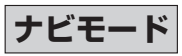

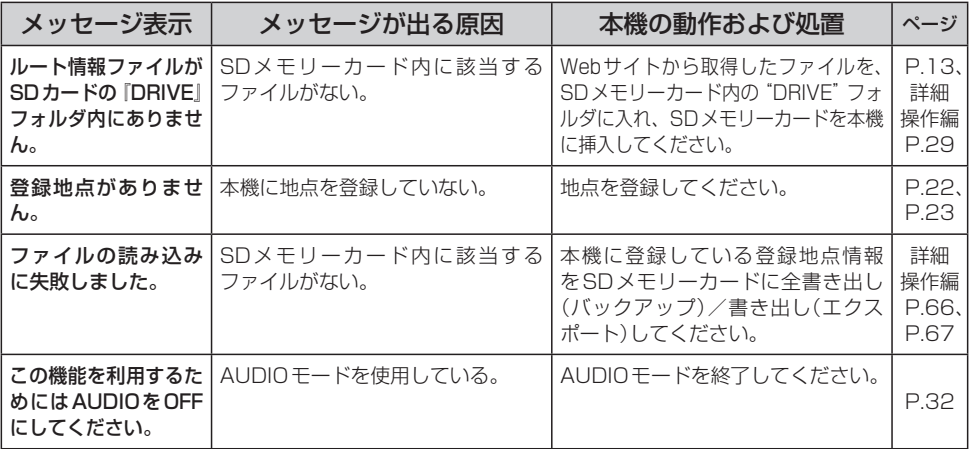

## **ナビモード(VICS)**

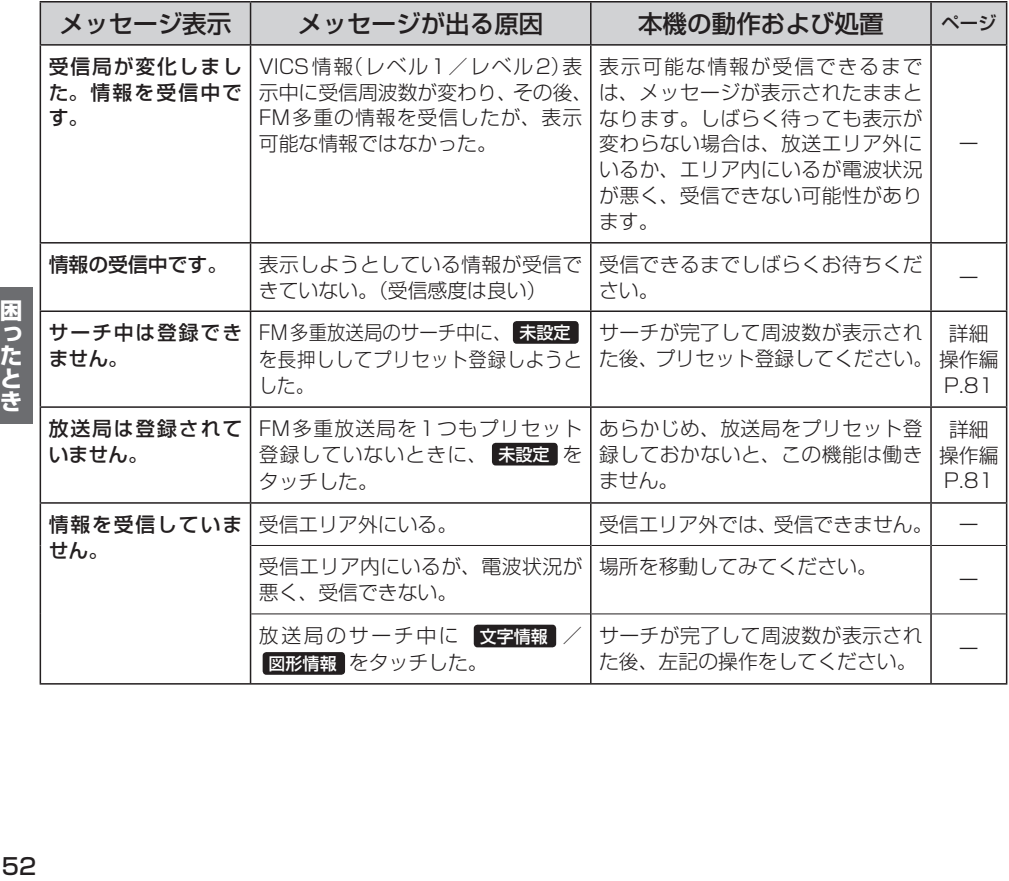

困ったとき